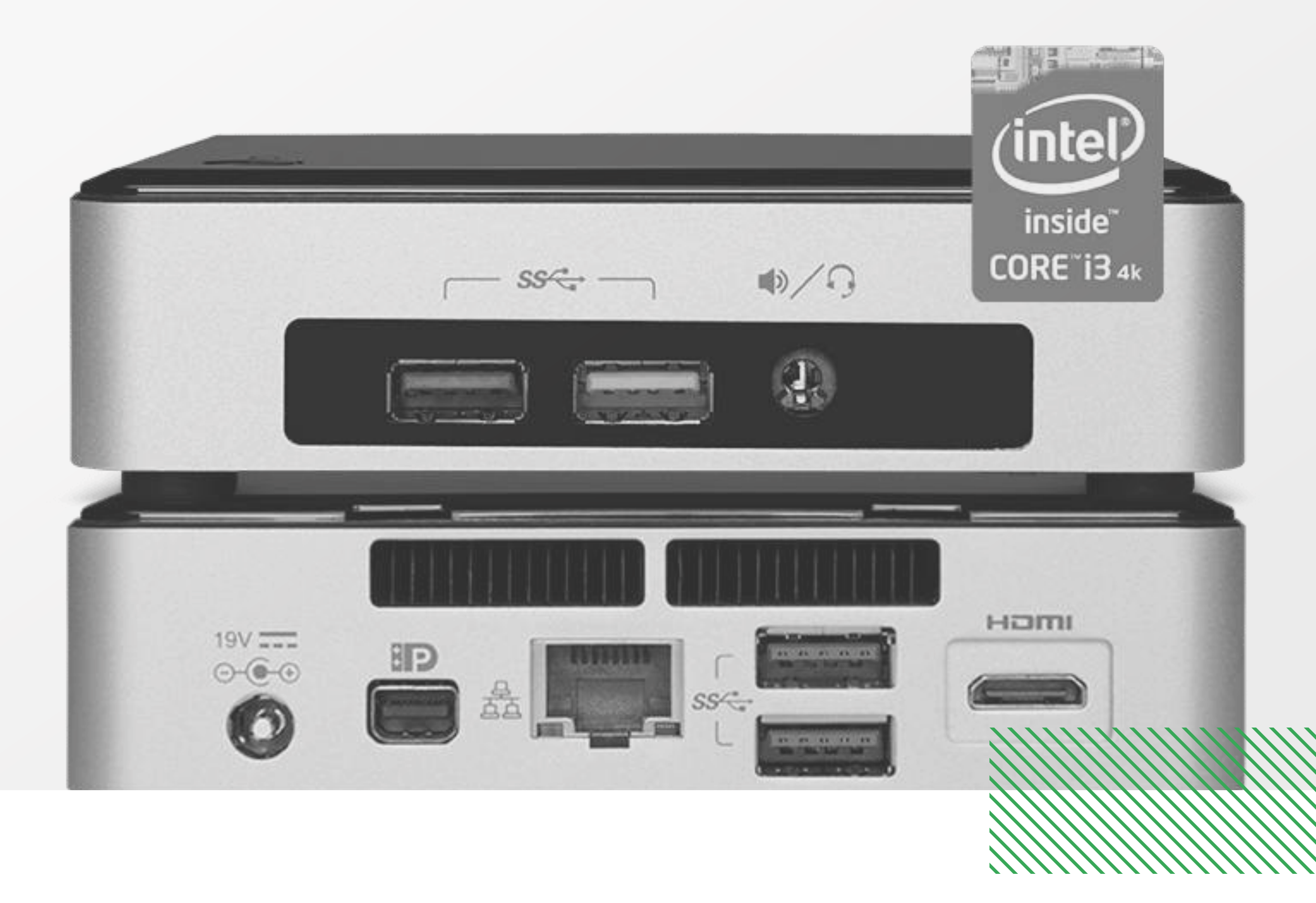

IF

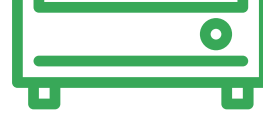

## **Media Players**

**Indice**…………………………………………………………………………………………………

- **-** Celeron
- **-** i3
- **-** i5
- **-** i7

**vav.link/configure-vmp**

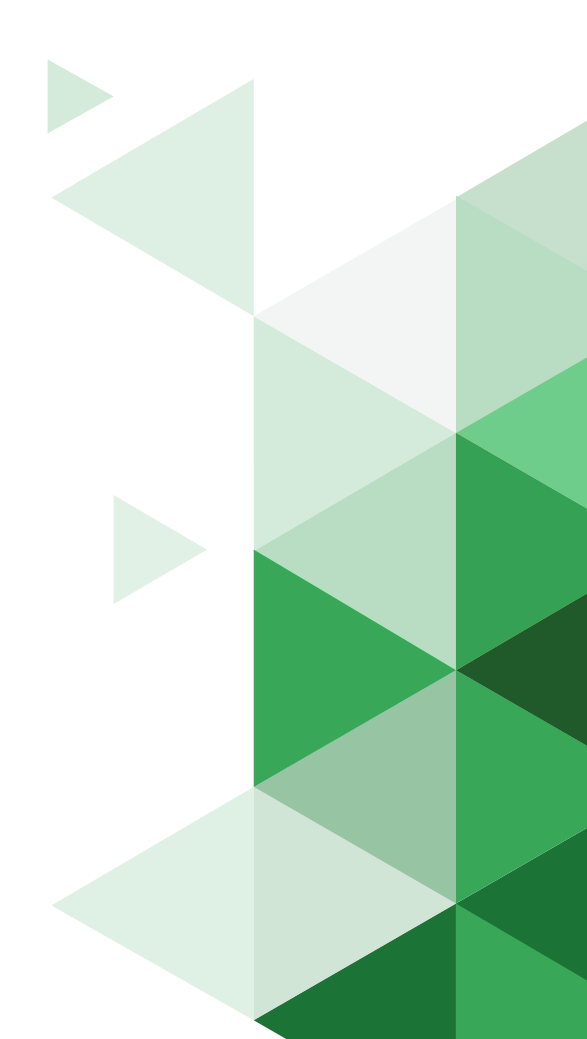

## **CONFIGURATEUR MEDIA PLAYER**

Configurez l'unité Vision Media Player pour qu'elle réponde au mieux à vos besoins.

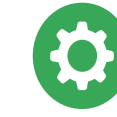